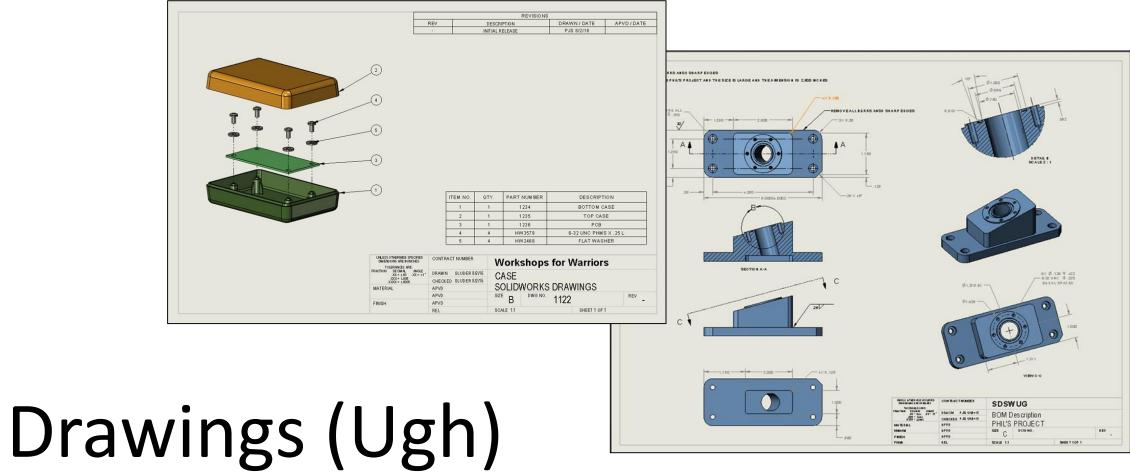

Phil Sluder

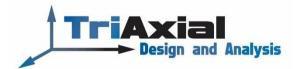

### **File Custom Properties**

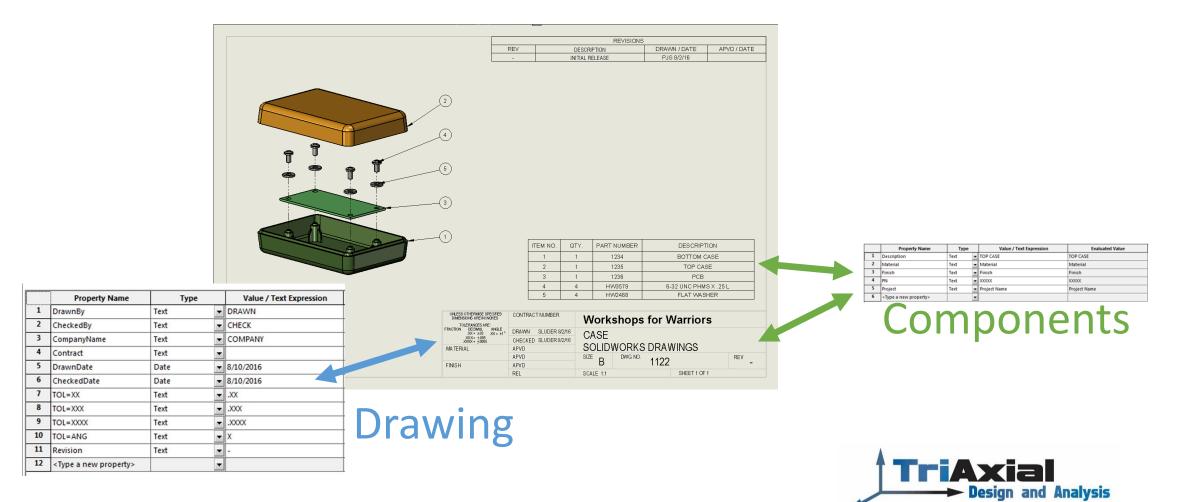

## BOM gets info from:

- Assembly File
- Part File or Component File(s)

| ITEM NO. | QTY. | PART NUMBER | DESCRIPTION           |
|----------|------|-------------|-----------------------|
| 1        | 1    | 1234        | BOTTOM CASE           |
| 2        | 1    | 1235        | TOP CASE              |
| 3        | 1    | 1236        | PCB                   |
| 4        | 4    | HVV3579     | 6-32 UNC PHMS X .25 L |
| 5        | 4    | HVV2468     | FLAT WASHER           |

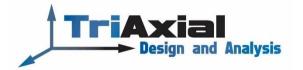

## Drawing Sheet gets info from:

- Component Files
- Drawing File

| UNLESS OTHERWISE SPECIFIED<br>DIMENSIONS ARE IN INCHES<br>TOLERANCES ARE: | CONTRACT NUMBER<br>CONTRACT NUMBER | COM         | PANY        |              |       |  |
|---------------------------------------------------------------------------|------------------------------------|-------------|-------------|--------------|-------|--|
| FRACTION DECIMAL ANGLE<br>.XX = ±.XX .XX = ±X°                            | DRAWN DRAWN 8/10/2016              | DESCRIPTION |             |              |       |  |
| )00X = ±)00X<br>)000X = ±)000X                                            | CHECK CHECK 8/10/2016              |             |             |              |       |  |
| MATERIAL                                                                  | APVD                               | PROJECT     |             |              |       |  |
| MATERIAL                                                                  | APVD                               | SIZE D      | DWG NO. DAD |              | REV 🗸 |  |
| FINISH                                                                    | APVD                               | В           | PAR         | INO          | ×     |  |
| FINISH                                                                    | REL                                | SCALE XXXX  | (           | SHEET X OF Y |       |  |

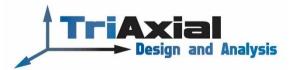

### **Component File Custom Properties**

|   | Property Name                         | Туре |   | Value / Text Expression | Evaluated Value |
|---|---------------------------------------|------|---|-------------------------|-----------------|
| 1 | Description                           | Text | • | TOP CASE                | TOP CASE        |
| 2 | Material                              | Text | • | Material                | Material        |
| 3 | Finish                                | Text | • | Finish                  | Finish          |
| 4 | PN                                    | Text | • | X0000X                  | X0000X          |
| 5 | Project                               | Text | • | Project Name            | Project Name    |
| 6 | <type a="" new="" property=""></type> |      | • |                         |                 |

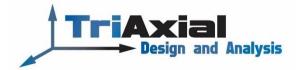

## **Drawing File Custom Properties**

|    | Property Name                         | Туре |   | Value / Text Expression |
|----|---------------------------------------|------|---|-------------------------|
| 1  | DrawnBy                               | Text | T | DRAWN                   |
| 2  | CheckedBy                             | Text | - | СНЕСК                   |
| 3  | CompanyName                           | Text | - | COMPANY                 |
| 4  | Contract                              | Text | - |                         |
| 5  | DrawnDate                             | Date | - | 8/10/2016               |
| 6  | CheckedDate                           | Date | - | 8/10/2016               |
| 7  | TOL=XX                                | Text | - | .XX.                    |
| 8  | TOL=XXX                               | Text | - | ,XXX.                   |
| 9  | TOL=XXXX                              | Text | - | ,XXXX                   |
| 10 | TOL=ANG                               | Text | Ŧ | Х                       |
| 11 | Revision                              | Text | - | -                       |
| 12 | <type a="" new="" property=""></type> |      | - |                         |

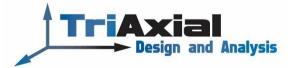

# Creating a Customized Drawing Sheet (linked to File Properties)

| UNLESS OTHERWISE SPECIFIED<br>DIMENSIONS ARE IN INCHES<br>TOLERANCES ARE: | CONTRACT NUMBER       |               |     |              |       |  |
|---------------------------------------------------------------------------|-----------------------|---------------|-----|--------------|-------|--|
| FRACTION DECIMAL ANGLE<br>.XX = ±.XX .XX = ±X*                            | DRAWN DRAWN 8/10/2016 |               |     |              |       |  |
| XXX = ±XXX<br>XXX = ±XXX                                                  | CHECK CHECK 8/10/2016 |               |     |              |       |  |
| MATERIAL                                                                  | APVD                  | PROJECT       |     |              |       |  |
| MATERIAL                                                                  | APVD                  | size <b>d</b> |     |              | rev 🗸 |  |
| FINISH                                                                    | APVD                  | В             | PAR | PARTNO       |       |  |
| FINISH                                                                    | REL                   | SCALE XXXX    |     | SHEET X OF Y |       |  |

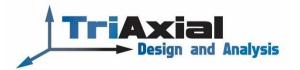

# Part Drawing

- Model Views (Top, Section, Projected, Isometric)
- Center Lines
- Dimensions (Smart, Ordinate, Decimal Places, Tolerance, Dual Units)
- Hole Callouts
- Auxiliary View
- BC and EQ SP
- Detail View
- Annotations
- General and Local Notes (link to Custom Properties and Dimensions)

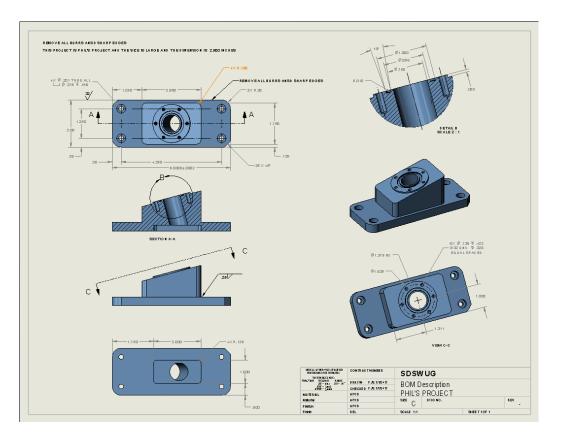

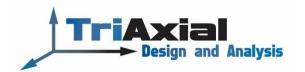

# Assembly Drawing

- Assembly Model View
- BOM (Item, Quantity, Part Number, and Description)
- Add Column to BOM
- Balloons / Magnet Lines
- Hatching
- General Table

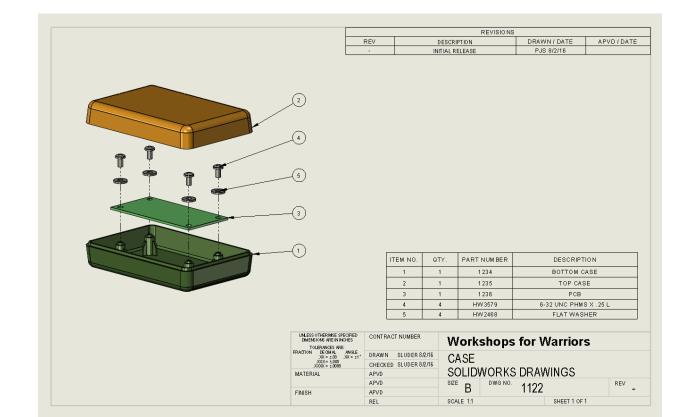

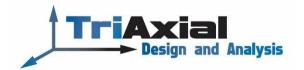